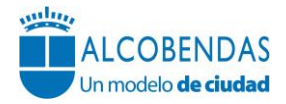

## **FICHA DE BUENA PRÁCTICA**

### **IDENTIFICACIÓN DE LA BUENA PRÁCTICA**

**Nombre: Implantación del sistema de vídeo-actas y retransmisión de Plenos municipales por Internet**

**Responsable:** Secretaría General del Pleno

**Colaboradores (internos y externos):** 

- Servicios Interactivos
- Departamento de Comunicación
- Departamento de Organización

**Fecha de inicio:** Enero 2013

#### **ENFOQUE**:

#### **Antecedentes:**

Este proyecto se enmarca en la Visión del Ayuntamiento de Alcobendas: "Un Ayuntamiento abierto, transparente y responsable, comprometido con la excelencia en la gestión, la innovación y la calidad en el servicio al ciudadano".

De las sesiones del Pleno municipal se levanta acta con las formalidades previstas tanto en Legislación estatal como en Reglamento Orgánico del Pleno del Ayuntamiento de Alcobendas.

El acta de las sesiones del Pleno debe contener las previsiones establecidas en el Reglamento de organización funcionamiento y régimen jurídico de las Entidades Locales así como en el Reglamento Orgánico del Pleno, que hasta la modificación operada en Mayo de 2012 había de contener, entre otras cuestiones y en relación a las intervenciones de los grupos, resumen sucinto o sintetizado de las mismas.

La confección del borrador del acta es una potestad atribuida por Ley al Secretario General del Pleno del Ayuntamiento, suscribiéndose por el mismo y adjuntándose, junto con la convocatoria de la siguiente sesión, a los 27 Concejales integrantes de la Corporación.

Una vez confeccionado el borrador del acta por la Secretaria General del Pleno con el Visto Bueno del Alcalde, se publica en la Web e intranet municipal, tablón de edictos de la Corporación y se remite el mismo a la Comunidad Autónoma por el sistema ORVE y a la Delegación del Gobierno mediante el Portal de Entidades Locales, aplicación ACCEDA.

Asimismo, el documento videográfico autenticado digitalmente y asociado a dicho borrador de acta, con el contenido íntegro de la sesión, se pone a disposición de todos los concejales a través de la aplicación de gestión, VideoActas, a fin de que en la siguiente sesión del pleno pueda procederse a su aprobación.

A fecha de hoy se sigue manteniendo la aplicación VOICE-RALENTIZER, como medida de seguridad (antiguo sistema de transcripción literal de toda la sesión plenaria).

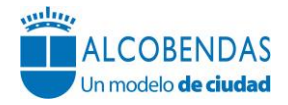

El fichero "Vídeo-actas del Pleno Municipal", con nivel de seguridad básico, con código de inscripción en el Registro de Ficheros de Datos Personales de la Agencia Española de Protección de Datos 2132250006, es creado mediante Ordenanza Plenaria el 26/02/2013, publicándose en el BOCAM el 05/07/2013. El órgano responsable es la Secretaría General del Pleno y su finalidad, de carácter mixto, es:

- Vídeo de las sesiones del Pleno
- Acta resumen escrita del orden del día y acuerdos alcanzados.

La instalación y puesta en marcha del software de actas digitales tuvo un coste de 8.315,12€ y la compra de dos cámaras de video-vigilancia de 2.941,75€.

# **Objeto:**

El objeto de esta buena práctica es implementar un sistema de asociación al documento conteniendo el acta de la sesión con el contenido preceptivo (acta convencional de acuerdos) de un documento electrónico conteniendo en soporte audio y video el contenido integro de las intervenciones acaecidas en la sesión plenaria, denominado coloquialmente vídeo-actas digitales, documentos ambos que asimismo se firman electrónicamente por la Secretaria General del Pleno y del Alcalde, y su posterior difusión global a través de Internet, Web e Intranet Municipal y Tablón Edictos de la Corporación.

Esta asociación de documentos (vídeo-acta) es un sistema de gestión de actas de los Plenos municipales que permite el incremento en la eficacia en la elaboración de las actas plenarias así como su visualización de los mismos a través de Internet (tanto grabados –actualmente- como en directo –previsto para 2016-).

El vídeo-acta es un documento electrónico que combina un fichero multimedia de audio y vídeo del Pleno municipal con un fichero electrónico que contiene el orden del día del mismo y los acuerdos adoptados, firmado electrónicamente por la Secretaria General del Pleno del Ayuntamiento, como fedatario.

Por ello, el vídeo-acta está compuesto necesariamente por los siguientes elementos:

- **Documento audiovisual o vídeo:** grabación en vídeo de todo lo ocurrido en la sesión, conteniendo audio e imágenes. Este documento recoge la literalidad de las intervenciones de cada uno de los oradores. La grabación del Pleno municipal es realizada por una empresa externa.
- **Acta convencional:** El acta redactada de forma convencional en formato pdf, limita su contenido a lo previsto en la normativa estatal básica y la prevista en el artículo 150 del ROP, excepto las intervenciones de los asistentes, junto con las referencias necesarias al vídeo de Pleno. Una vez que se dispone de la grabación en vídeo, el sistema permite marcar los momentos de la grabación donde comienza cada punto del orden del día del Pleno, lo que genera de forma automática el vídeo-acta mediante la integración del vídeo del Pleno y el acta convencional del mismo. Las actas convencionales no recogen la discusión política que se produce en torno a cada punto del orden del día, sino que se hace en la misma remisión al Diario de sesiones o video acta excepto algunas intervenciones del Alcalde, así como todos los RUEGOS de los Sres. Concejales, intervenciones que se transcriben literalmente.

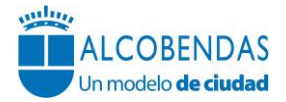

Firma electrónica: firma electrónica del vídeo-acta (vídeo del Pleno y el fichero electrónico con pdf del acta redactada de forma convencional) por parte del Secretario General del Pleno del Ayuntamiento mediante certificado digital.

Estos elementos se almacenan en un gestor documental y se publican en el portal municipal. El portal municipal presenta una lista de vídeo-actas para su consulta con diferente información:

- **Reproducción audiovisual o** la grabación realizada correspondiente al vídeo-acta seleccionada.
- Orden del día o una lista detallada de los puntos del orden del día. Clickeando sobre cada uno de estos puntos nos permitirá saltar a ellos en la reproducción del vídeoacta.
- Posibilidad de indexar los Sres. Concejales. Incluye una lista de los oradores clasificados por partido político. Además cabe la posibilidad de incluir en el índice las intervenciones que éstos hayan realizado y, clickeando sobre cada una de ellas, podremos saltar a esa intervención dentro de la reproducción del video-acta.
- **Datos de firma.** Incluye los datos de la firma electrónica asociada al vídeo-acta.
- Actas. Incluye las actas redactadas convencionalmente en formato pdf.

La reproducción audiovisual de la vídeo-acta es accesible desde diferentes plataformas (Windows, Linux, MacOS) y medios (móviles y tablets Android, móviles y tablets iOS, móviles con Windows Mobile y tablets con Windows). Se tiene acceso a la misma a través de la web municipal www.alcobendas.org y la aplicación informática "Vídeo-actas Visor", desplegada en todos los equipos informáticos de los concejales de la corporación municipal.

Para poder visualizar correctamente las grabaciones, el equipo informático debe reunir los siguientes requisitos:

- Alguno de los siguientes navegadores de Internet :
	- o Internet Explorer versión 8 o superior
	- o Mozilla Firefox
	- o Safari.
	- o Chrome 10
- Reproductor Quick Time Player.

# **Objetivo/s:**

La implantación del proyecto de vídeo-actas y su difusión en Internet nace con los objetivos de:

- 1. En relación con el Valor del Ayuntamiento "**Austeridad, conciencia de costes y transparencia**", este proyecto **reduce los costes** de personal en la transcripción de los Plenos municipales, incrementado la eficiencia de la Secretaría General.
- 2. En la línea estratégica de la legislatura "**Gestión responsable y transparencia**", **reforzar la política de transparencia administrativa**, haciendo accesible a la ciudadanía tanto el contenido de los vídeos como las propias actas de los Plenos.
- 3. La difusión (streaming) en tiempo real permite a **cualquier ciudadano seguir los Plenos municipales y evita desplazamientos**.
- 4. **Agilizar la búsqueda de contenidos** en el vídeo-acta, ya que el sistema permite visualizar los vídeos con capacidad de streaming sin necesidad de precargar el vídeo

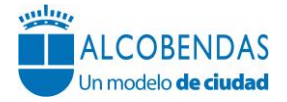

desde el principio, situando la reproducción en un punto concreto de la agenda del Pleno.

### **DESPLIEGUE**

Para la elaboración del acta del Pleno se siguen los siguientes pasos:

- 1. Elaboración del orden del día.
- 2. Desarrollo de la sesión.
- 3. Grabación del vídeo del Pleno municipal (responsable: Departamento de Comunicación) entregado por Secretaría General del Pleno al Departamento de Comunicación, previamente facilitado por la empresa externa.
- 4. Una vez indexado el video por la empresa externa, el personal de Secretaría realiza una comprobación de los puntos e intervenciones del índice creado por la empresa una vez les ha sido facilitado el orden del día del Pleno, títulos de las mociones y número de preguntas presentadas por cada uno de los Grupos Políticos.
- 5. Elaboración del acta de forma convencional con el contenido del artículo 150 del ROP, convirtiendo a formato pdf.
- 6. Firma digital por el Secretario General del borrador del acta convencional y del videoacta. Sellado de Tiempo de Camefirm@.
- 7. Comprobación de la validez del certificado electrónico y la no revocación del mismo (servicio @firma del Ministerio de Hacienda y Administraciones Públicas).
- 8. Envío del borrador del acta convencional a los grupos políticos para consulta y comunicación a los mismos de plataforma donde se encuentra el video-acta.
- 9. Publicación del vídeo-acta en el portal web del Ayuntamiento, una vez aprobada por el Pleno.
- 10. Firma del acta aprobada por el Pleno por el Sr. Alcalde.

# **EVALUACIÓN**

### **Indicadores ITA del Ayuntamiento de Alcobendas**

[\(http://www.alcobendas.org/es/portal.do?TR=C&IDR=2182\)](http://www.alcobendas.org/es/portal.do?TR=C&IDR=2182):

- 13. Órdenes del día previos de los Plenos Municipales (http://www.alcobendas.org/es/cargarFichaDocumental.do?identificador=920)
- 14. Actas de los Plenos Municipales (http://www.alcobendas.org/es/portal.do?TR=C&IDR=1354)
- 15. Acuerdos de los Plenos Municipales (http://www.alcobendas.org/es/portal.do?TR=C&IDR=1354)

# **RESULTADOS**

## Beneficios:

- **Secretaría**: optimización de recursos de elaboración de actas. El sistema de vídeoactas (comprobación de los puntos e intervenciones del índice) requiere 4 horas de trabajo de un auxiliar administrativo.

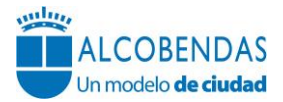

- **Departamentos de prensa**: permite organizar los contenidos audiovisuales de los Plenos y facilitar el acceso a los mismos a la prensa.
- **Ciudadanos**: acceso a los contenidos de las decisiones municipales de su Ayuntamiento.
- **Nuevas tecnologías**: ofrece nuevos servicios de sociedad de la información a la ciudadanía.

# **PERSONA DE CONTACTO**

Nombre: Gloria Rodríguez Marcos Puesto: Secretaria General del Pleno Dirección: Ayuntamiento de Alcobendas – Plaza Mayor 1 –28100 Alcobendas (Madrid) Teléfono: 91.659.76.00 Ext. 7658 Mail: grodriguezm@aytoalcobendas.org

Fecha de edición: 16/05/2019